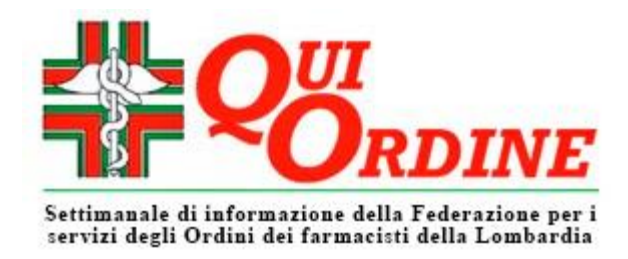

## **N° 26 – 1° luglio 2021**

## **In questo numero:**

Così si scarica la Certificazione Verde COVID-19 per i cittadini

## **PRIMO PIANO**

## **Così si scarica la Certificazione Verde COVID-19 per i cittadini**

La Regione Lombardia comunica che è disponibile la nuova funzionalità del menu SISS, alla voce **Certificazione verde COVID-19**, per consentire ai medici di medicina generale, ai pediatri di libera scelta e ai farmacisti di recuperare la certificazione per i cittadini che non dispongano di dispositivi adeguati o siano privi delle competenze informatiche necessarie ad acquisire autonomamente il documento.

Attraverso la nuova funzionalità, i farmacisti e gli altri professionisti indicati potranno **a) identificare il cittadino richiedente; b) scaricare, stampare e consegnare al cittadino la Certificazione verde COVID-19.**

L'operatore dovrà riconoscere il cittadino richiedente tramite inserimento del Codice Fiscale e dei dati della Tessera Sanitaria (ultime 8 cifre e data di scadenza). In alternativa il cittadino potrà essere identificato tramite Nome, Cognome, Data di nascita, Documento di riconoscimento.

In ogni caso occorre selezionare la lingua in cui si chiede la Certificazione verde COVID-19 (Italiano/Inglese; Italiano/Inglese/Tedesco; Italiano/Inglese/Francese).

Saranno visualizzate le Certificazioni verdi COVID-19 disponibili per il cittadino (vaccinazione, guarigione, test) in ordine di data di emissione, e sarà possibile scaricarne il PDF.

Nel caso il cittadino richiedente faccia richiesta per un minorenne, il procedimento non cambia.

L'operatore non può trattare il documento (conservare, archiviare eccetera) ma soltanto consegnarlo al cittadino; pertanto, dopo averlo scaricato, dovrà eliminare il file dal dispositivo.

**[La Regione ha preparato un manuale operativo che può essere scaricato da questa pagina \(dando](https://www.siss.regione.lombardia.it/EdmaSissPortaleSitoWebPublic/disclaimer.do?pag=documentoDiProgetto.jsp&par=doc&id=188979103)  il [consenso e cliccando "avvia"\)](https://www.siss.regione.lombardia.it/EdmaSissPortaleSitoWebPublic/disclaimer.do?pag=documentoDiProgetto.jsp&par=doc&id=188979103)**